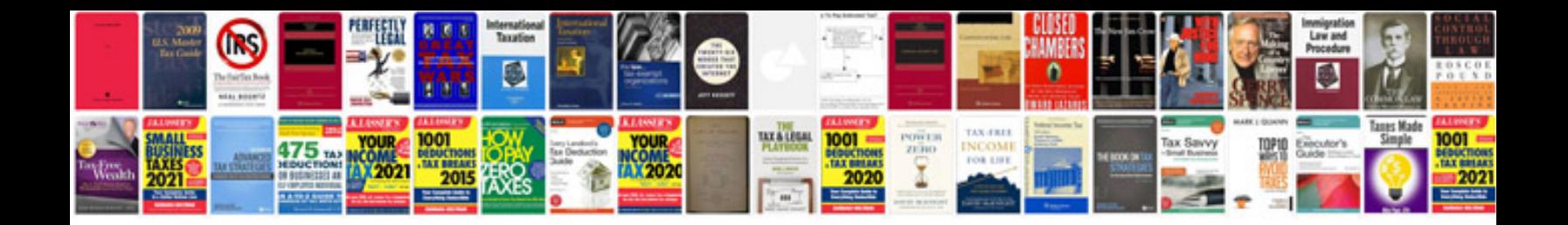

Zero point calibration 4runner

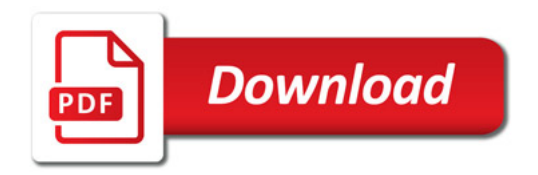

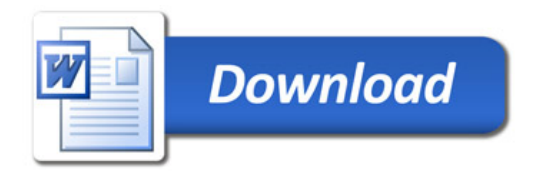